# **VALUE**

## Applies to

Radio button group, Tab control

## **Description**

Returns or sets the value of a selected radio button or tab within a tab control.

### Usage

currentVal = **Get\_Property** (objectname, **"VALUE"**)

lastVal = **Set\_Property** (objectname, **"VALUE"**, newVal)

#### Example

A radio button group control has the following settings:

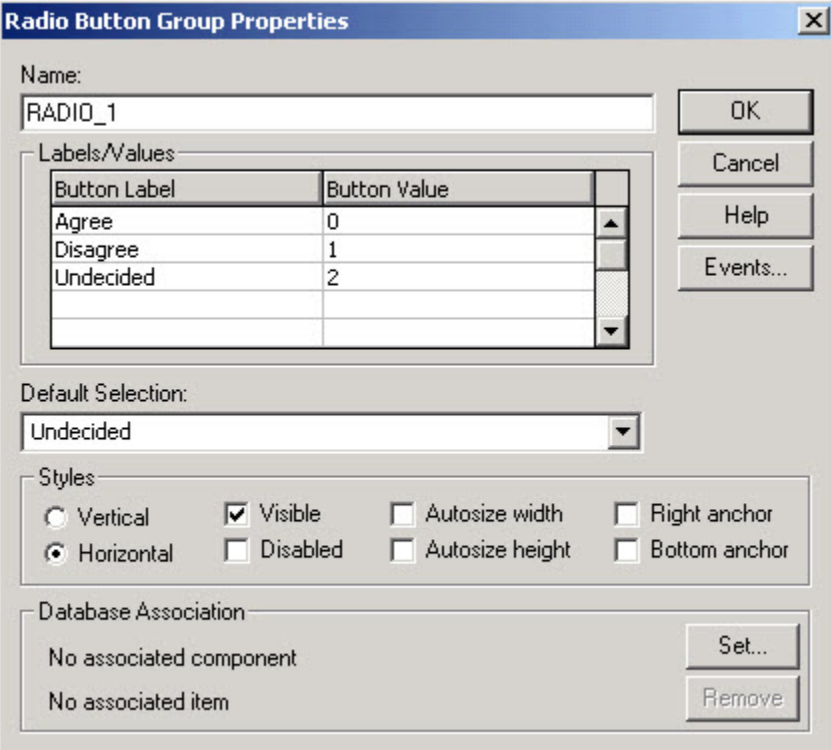

The code below produces the following result

```
declare function Get_Property
declare subroutine Set_Property
retval = Get_Property(@window : '.RADIO_1','VALUE')
/* retval contains the value 2 (for Undecided) */
Set_Property(@window : '.RADIO_1', 'VALUE', 0)
/* the first button, with value 0 (for Agree) is
selected. */
```